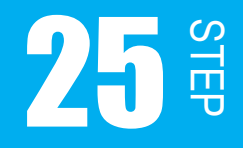

キー入力割込み

STEP25 では、外部割込みの1つであるキー入力割込みについて学習していきます。 STEP24 の課題をキー入力割込みを用いて組み替えましょう。

STEP24 でも説明したように、外部割込みとは外部から何らかの情報が与えられた時に発生 する割込みのことです。キー入力割込み発生から終了までの流れは、このようになります。 割込みの条件が SW の入力になるということです。

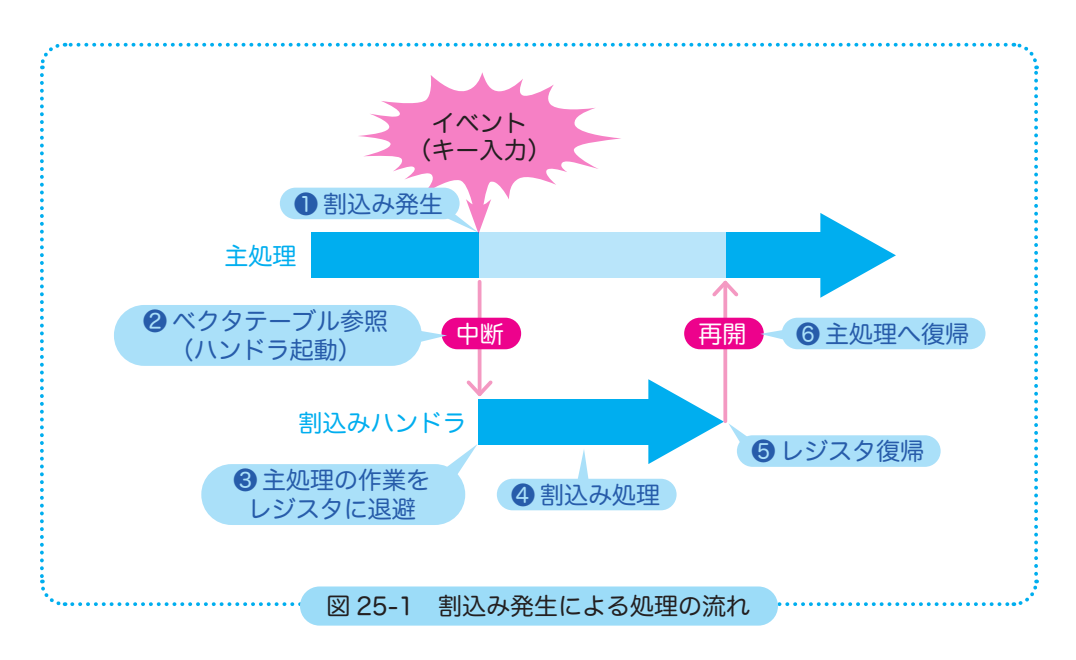

H8/3052F には、割込みコントローラという回路が搭載されています。割込みの種類は、内 部割込みが 30 要因、外部割込みが7端子あります。外部割込みのうち1本は「NMI 割込み」 で本キットでは「NMI スイッチ」に配線済みです。

残りの6本 (IRQ<sub>0</sub> ~ IRQ<sub>5</sub>) をキー入力割込みに使うことができ、今回は IRQ<sub>0</sub> と IRQ<sub>1</sub> を使 用してキー入力割込みを行うことにします。

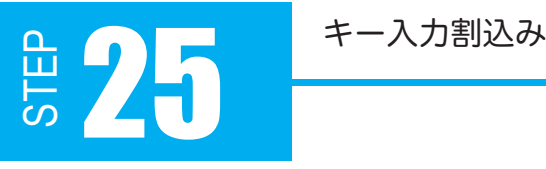

# 25.1 IRQ 端子

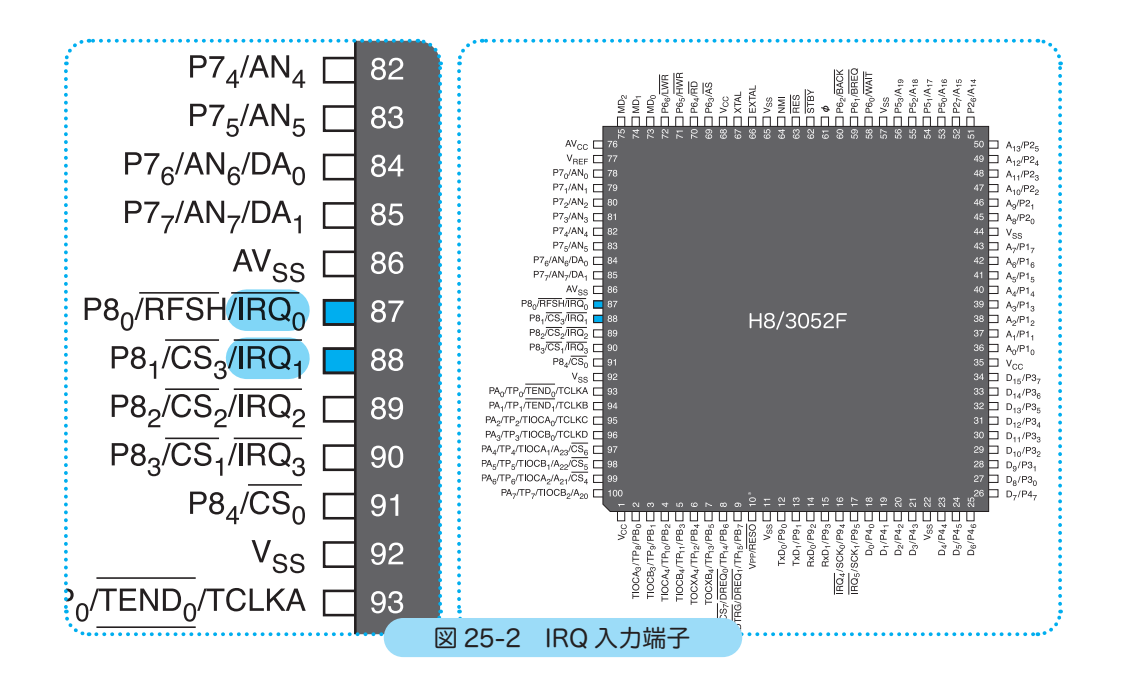

IRQ $_0$  と IRQ $_1$  はポート 8 の bit0 と bit1 に割り当てられています。P8 $_0$  と P8 $_1$  は SW1 と SW2 に配線済みなので、ここまま外部割込みスイッチとして利用できます。  $\zeta$ と bit1 に割り当てら PB MP4303

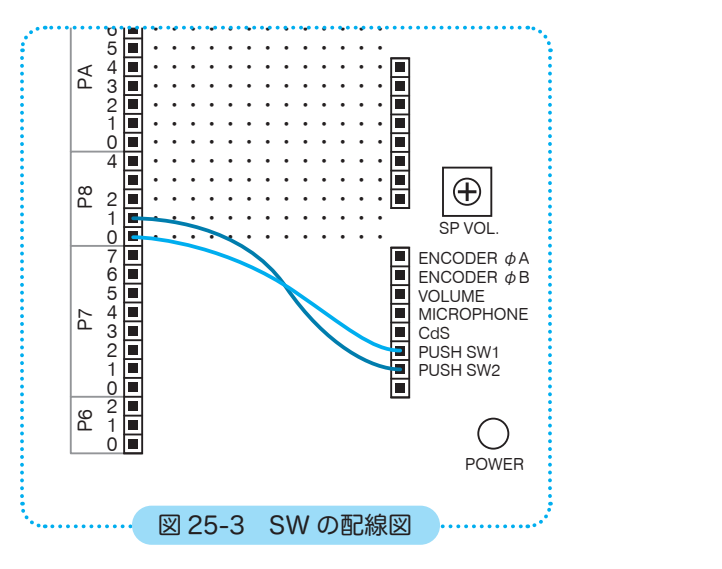

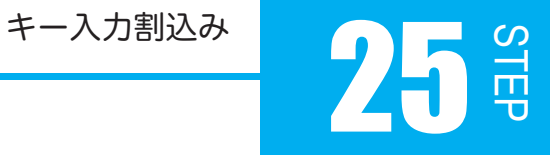

## 25.2 IRQ イネーブルレジスタ【 IER 】

IER(IRQ イネーブルレジスタ)は、IRQ<sub>0</sub> ~ IRQ<sub>5</sub> の割込み許可と禁止を設定するレジスタです。 各ビットは各端子に対応しています。例えば、bit0 の IRQ0E で、IRQ。端子の設定を行います。

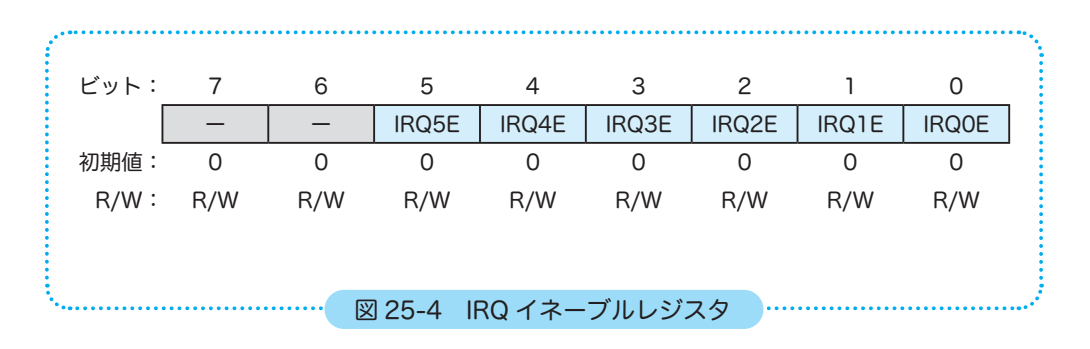

#### 【 bit 5 ~ 0 IRQnE 】IRQn イネーブル

IRQ<sub>5</sub>~IRQ<sub>0</sub>の割込みを許可、禁止するかを設定します。1なら許可、0なら禁止です。 今回は、IRQ<sub>0</sub> と IRQ<sub>1</sub> を使用するので IRQ0E と IRQ1E に 1 を書き込みます。

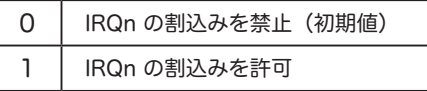

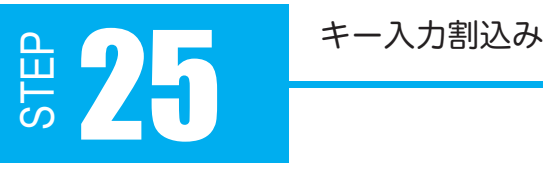

## 25.3 IRQ センスコントロールレジスタ【 ISCR 】

ISCR (IRQ センスコントロールレジスタ)は、IRQ<sub>5</sub>~IRQ<sub>0</sub>の割込み発生の要求条件を設定 します。各ビットは各端子に対応しています。bit0のIRQ0SCで、IRQ0端子の設定を行います。

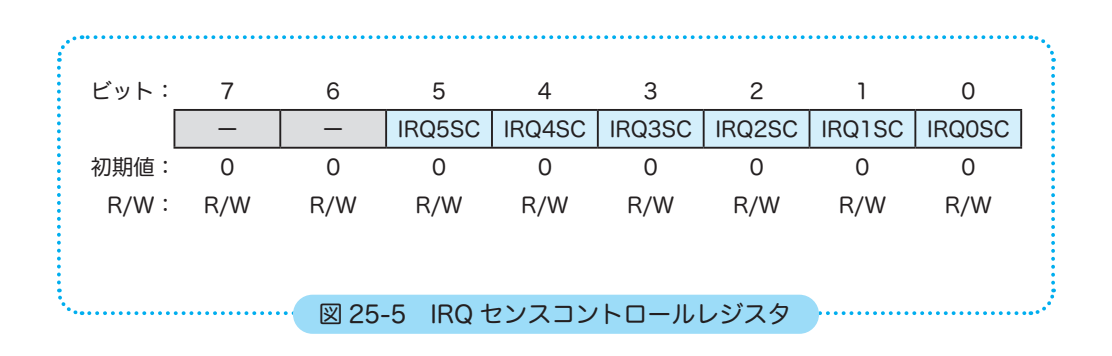

### 【 bit 5 ~ 0 IRQnSC 】IRQn センスコントロール

IRQ 5~ IRQ0 割込みを、各端子入力の L レベルで要求するのか、立下りエッジで要求するの かを選択します。0 なら L レベルで割込みを要求し、1 なら立下りエッジで割込みを要求し ます。今回は、立下りエッジで割込みを要求するよう IRQ0SC に 1 を書き込みます。

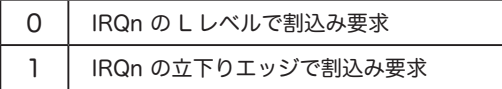

L レベルで要求 :入力が L の間、繰り返し割込み 立下りエッジで要求 :入力信号が立下がったときだけ割込み

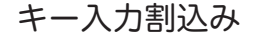

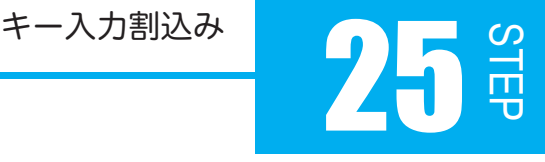

# 25.4 IRQ ステータスレジスタ【 ISR 】

ISR (IRQ ステータスレジスタ)は、IRQ<sub>5</sub>~IRQ<sub>0</sub> の割込み発生の要求のステータスを表示 するスレジスタです。各ビットは各端子に対応しています。bit0 の IRQ0F で、IRQ<sub>0</sub> 端子の 確認を行います。

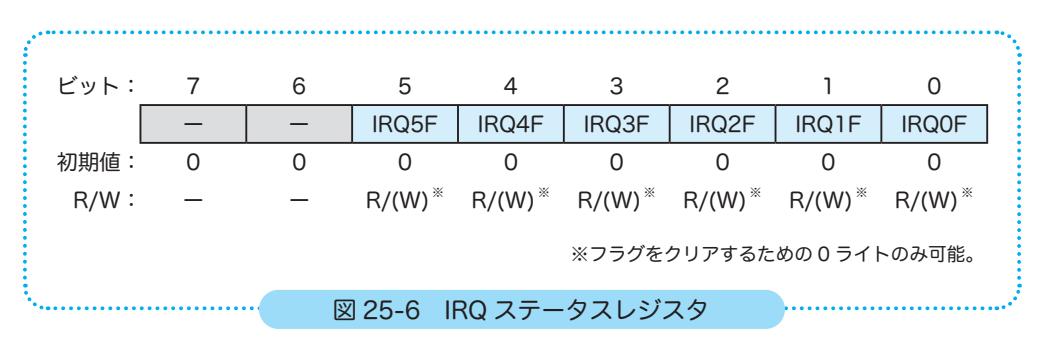

#### 【 bit 5 ~ 0 IRQnF 】IRQn フラグ

IRQSC が 1 の時、IRQ 端子に立下りエッジが発生すると 1 になり、割込みが開始されます。 割込み要求が発生すると、1 にセットされます。

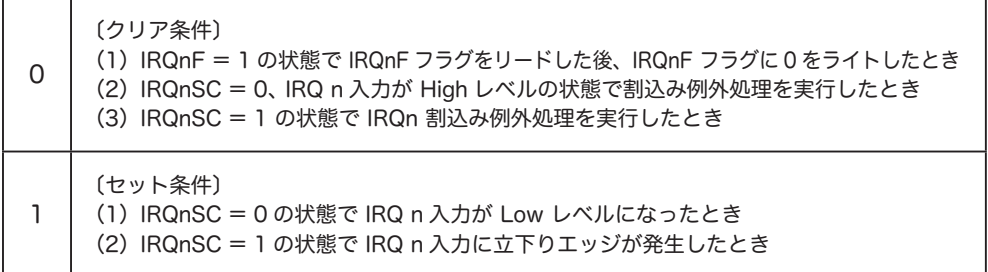

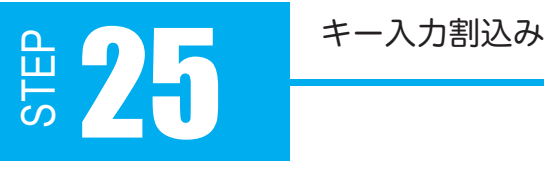

では、フローチャートを確認し、プログラム 25-1 を作成していきましょう。 P80 と P81 は外部割込み端子の IRQ0、IRQ1 として使うので、「初期化」で SW 用の入力 設定は不要です。

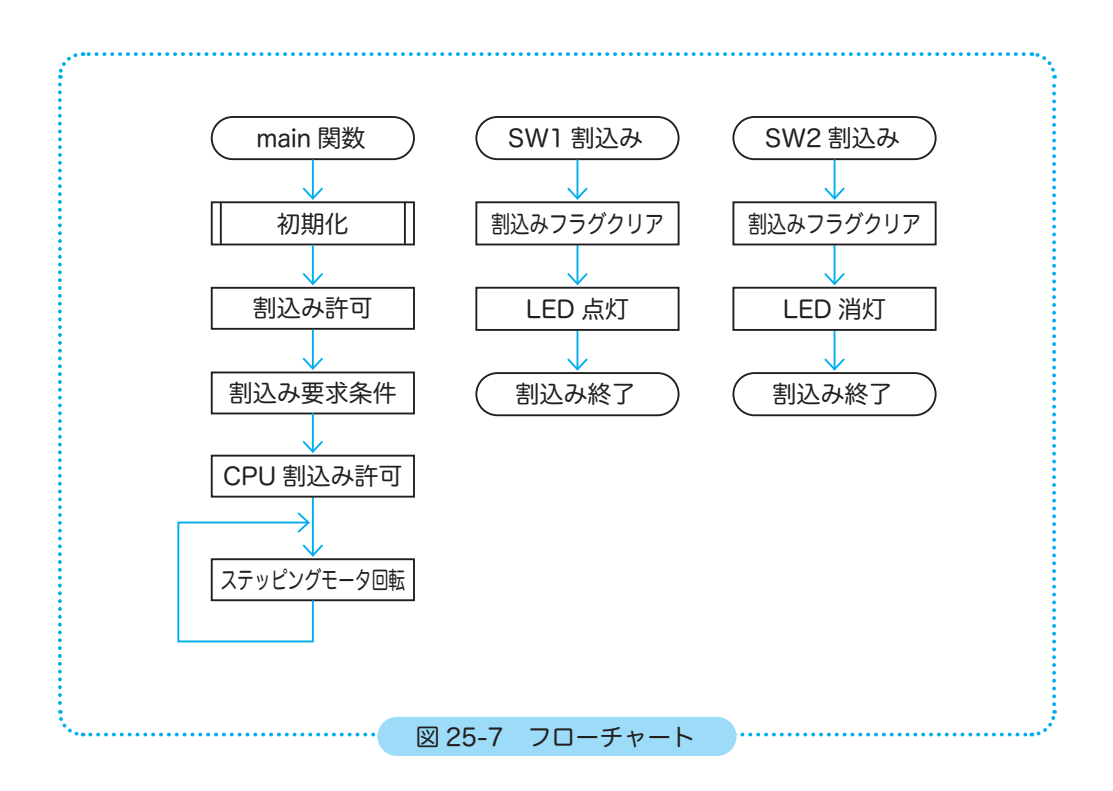

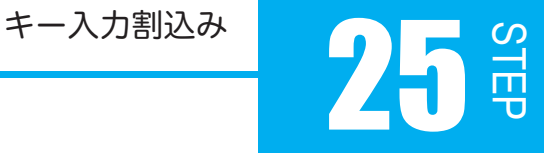

```
06
07
08
09
10
42
43
44
45
46
47
48
49
50
51
52
53
54
55
56
57
58
59
60
61
62
63
64
65
66
67
68
69
70
71
72
73
74
75
76
77
78
79
80
81
82
83
84
85
86
87
}
  プログラム例 25-1
    #define IRQ0_INT_HANDLER  // IRQ0 割込みを使用することを宣言
   #define IRQ1_INT_HANDLER // IRQ1 割込みを使用することを宣言
   #define ST_MOTOR_MS 1000 // 回転インターバル時間
    #include <3052f.h>     // 3052F 固有の定数
    #include <interrupt.h>   // 割込みベクタテーブルの定義
    /*
     * IRQ0 割込みハンドラ
     */
    void __attribute__((interrupt_handler))
    IRQ0_INT(void)
    {
      if (INTC.ISR.BIT.IRQ0F)   // 割込みフラグがセットされていれば
        INTC.ISR.BIT.IRQ0F = 0; // (リードした後)割込みフラグクリア
       P4.DR.BYTE = 0xFF;}
    /*
     * IRQ1 割込みハンドラ
     */
    void __attribute__((interrupt_handler))
    IRQ1_INT(void)
    {
        if (INTC.ISR.BIT.IRQ1F) // 割込みフラグがセットされていれば
           INTC.ISR.BIT.IRQ1F = 0; // (リードした後)割込みフラグクリア
         P4.DR.BYTE = 0x00;
    }
    /*
     * main 関数
     */
    int main(void)
    {
      initIO();   // 初期化関数の呼び出し
      int index = 3; // パルスパターン配列の添え字
        INTC.IER.BYTE = 0x03;   // 割込み許可 0000 0011
                              // 割込み要求条件 0000 0011
       asm("andc.b #0x7f,ccr"); // CPUの割込み許可
         while (1)
         {
               // ステッピングモータ回転
              PA.DR.BYTE = one_phase_excitation[index];
          waitMs(ST_MOTOR_MS); // 回転インターバル
          index++; \overline{\qquad} // 右回転<br>if (index > 3) // index \overline{\qquad}// index 値の補正
              index = 0;  }
         return 0;
     中略
```
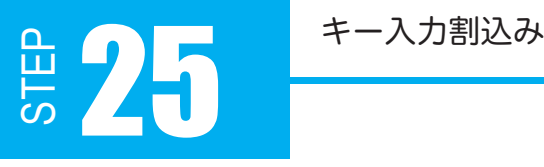

割込み設定をした上で、割込みの要因となるイベントが発生すると、割込みハンドラという 特別な関数が呼び出されます。割込みハンドラの記述方法を説明していきます。

10 #include <interrupt.h> // 割込みベクタテーブルの定義

interrupt.h には、ベクタテーブルの定義やハンドラのプロトタイプ宣言が記述されていて、 簡単に割込みを使ったプログラムが作成できるようになっています。

06 #define IRQ0\_INT\_HANDLER // IRQ0 割込みを使用することを宣言 07 #define IRQ1\_INT\_HANDLER -// IRQ1 割込みを使用することを宣言

プログラムのはじめに、独自のハンドラを定義することを予め宣言する必要があります。具 体的には、interrupt.h をインクルードする前に記述してください。 「IRQ0 INT HANDLER」などのハンドラ名は interrupt.h 内で定義されています。 ハンドラ名は、表 24-1 の関数名に \_HANDLER を足して「関数名 \_HANDLER」になります。

これで、定義した関数

void IRQ0\_INT(void) { }

が使えるようになりましたが、この関数が割込みハンドラであることをコンパイラに教える 必要があります。

```
56
void __attribute__((interrupt_handler))
57
IRQ0_INT(void)
58
{
62
}
```
割込みハンドラには「 attribute ((interrupt handler))」を付けてプロトタイプ宣言し、 C コンパイラが普通の関数と区別してコンパイルを行うようにします。 なお、割込みハンドラの記述方法は、C コンパイラによって異なります。

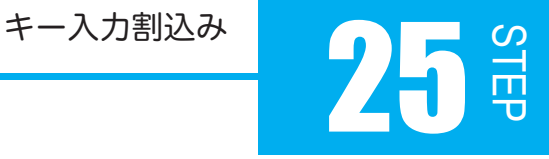

74 asm("andc.b #0x7f,ccr"); // CPU の割込み許可

割込みを発生させるには割込みコントローラの割込み許可フラグを立てるほかに、CPU の割 込み許可が必要になります。CPU の割込み許可は、CPU 内部にある CCR というレジスタの ビット操作で可能になります。しかし、C 言語では CCR に直接アクセスできません。そこで、 アセンブリ言語のコマンドを使ってアクセスしています。

「CPU の割込み禁止」は以下のように記述します。

asm("orc.b #0x80,ccr"); // CPU の割込み禁止

#### ベクタテーブル と 割込みベクタ

ハンドラも関数の一種ですから、他の関数と同様にメモリ上に一連の処理手順が格納 されています。この関数の入り口に相当するアドレス、すなわちハンドラへのポイン タは割り込みベクタと呼ばれます。割り込みベクタを要因ごとに順番に並べたものが ベクタテーブルです。メモリ上にはベクタテーブルを格納するための特別な領域(リ ンカスクリプト内で定義されているセクション「.vectors」の領域)があります。「リ セット」や「割り込み」のような例外が発生すると CPU はベクタテーブルを参照し、 当該ベクタのアドレスへ分岐します。より詳しく知りたい場合は、interrupt.h を開い て内容を覗いてみましょう。VectorTable[ ] と定義されているのが、ベクタテーブル の実体です。